# **CoCoA-5 - Bug #418**

## **What does interreduce do?**

11 Dec 2013 14:32 - John Abbott

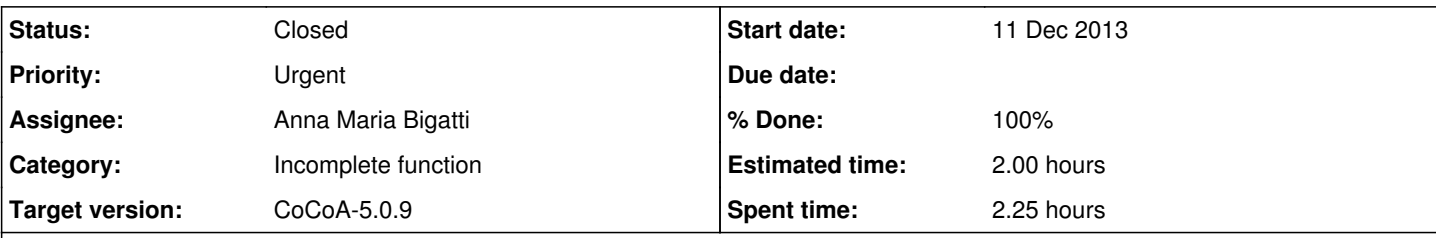

## **Description**

Reading Emanuela Napoli's master's thesis I came across the following example:

```
>>> j := [z^2, y^2*z +y*z, x*z +y*z, y^4 +2*y^3, x*y^2 +y^3 +x*y +y^2, x^2 +2*x*y +y^2, x^2 -2*x,
y^2 + 2*y, z];
```

```
>>> interreduced(j);
[z, y^2 + 2*y, x^2 + 2*x*y -2*y, -2*x*y -2*x +2*y, x +y]
>>> interreduced(It);
[z, x +y, y^2 +2*y]
```
I did not expect that applying interreduce twice would give a different answer.

Is this correct? If so, we should point it out in the manual.

#### **History**

#### **#1 - 18 Dec 2013 12:33 - Anna Maria Bigatti**

fixed. will cys as soon as I can....

#### **#2 - 24 Jan 2014 20:30 - John Abbott**

- *Status changed from New to Resolved*
- *Assignee set to Anna Maria Bigatti*
- *Priority changed from Normal to Urgent*
- *% Done changed from 0 to 50*

It would be good to get this issue closed ASAP; it is not especially urgent, but I'd like it fixed before the Alg Comp course starts, and I believe the issue can be closed with very little effort.

### **#3 - 28 Jan 2014 14:40 - Anna Maria Bigatti**

- *Category set to Incomplete function*
- *Status changed from Resolved to Feedback*
- *Target version set to CoCoA-5.0.9*
- *% Done changed from 50 to 90*

All done

#### **#4 - 03 Mar 2014 17:56 - Anna Maria Bigatti**

*- Status changed from Feedback to Closed*

*- % Done changed from 90 to 100*

## **#5 - 02 Apr 2014 18:30 - Anna Maria Bigatti**

*- Estimated time set to 2.00 h*